### UNIVERSIDADES PÚBLICAS DE LA COMUNIDAD DE MADRID PRUEBA DE ACCESO A LAS ENSEÑANZAS UNIVERSITARIAS OFICIALES DE GRADO

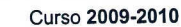

# MATERIA: MATEMÁTICAS APLICADAS A LAS CIENCIAS SOCIALES II

# INSTRUCCIONES Y CRITERIOS GENERALES DE CALIFICACIÓN

INSTRUCCIONES: El alumno deberá elegir una de las dos opciones A o B que figuran en el presente examen y contestar razonadamente a los cuatro ejercicios de que consta dicha opción. Para la realización de esta prueba puede utilizarse calculadora científica, síempre que no dísponga de capacidad de representación gráfica o de cálculo simbólico.

CALIFICACIÓN: La puntuación máxima de cada ejercicio se indica en el encabezamiento del mismo.

TIEMPO: Una hora y treinta minutos

## OPCIÓN A

Ejercicio 1. (Puntuación máxima: 3 puntos) Se considera el siguiente sistema lineal de ecuaciones dependiente del parámetro real *a:*

 $\left(\begin{array}{c}1\\2\\1\end{array}\right)x+\left(\begin{array}{cc}1&-1\\-3&2\\-4&a\end{array}\right)\left(\begin{array}{c}y\\z\end{array}\right)=\left(\begin{array}{c}1\\22\\7a\end{array}\right).$ 

a) Discútase el sistema para los diferentes valores del parámetro *a.*

b) Resuélvase el sistema para el valor de *a* para el cual el sistema tiene infinitas soluciones.

c) Resuélvase el sistema para  $a = 0$ .

Ejercicio 2. (Puntuación máxima: 3 puntos)

El coste de un marco para una ventana rectangular es de 50 euros por cada metro de lado vertical y de 25 euros por cada metro de lado horizontal. Se desea construir una ventana de superficie igual a 2 m2. Calcúlense sus dimensiones (largo y alto) para que el marco sea lo más barato posible. Calcúlese el precio mínimo del marco de dicha ventana.

Ejercicio 3. (Puntuación máxima: 2 puntos) Se consideran tres sucesos *A*, *B* y *C* de un experimento aleatorio, tales que:

 $P(A|C) > P(B|C)$ ,  $P(A|\overline{C}) \geq P(B|\overline{C})$ .

Razónese cuál de las siguientes desigualdades es siempre cierta:

a)  $P(A) < P(B)$ ; b)  $P(A) \ge P(B)$ 

Nota.- *C* representa al suceso complementario de C.

Ejercicio 4. (Puntuación máxima: 2 puntos)

Se considera una variable aleatoria con distribución normal de desviación típica igual a 320. Se torna una muestra aleatoria simple de 36 elementos.

a) Calcúlese la probabilidad de que el valor absoluto de la diferencia entre la media muestral <sup>y</sup> la media de la distribución normal sea mayor o igual que 50.

b) Determínese un intervalo de confianza del 95% para la media de la distribución normal, si la media muestral es igual a 4820.

### **OPCIÓN B**

### Ejercicio 1. (Puntuación máxima: 3 puntos)

Un pintor necesita pintura para pintar como mínimo una superficie de 480 m<sup>2</sup>. Puede comprar la pintura a dos proveedores, *A* y *B*. El proveedor *A* le ofrece una pintura con un rendimient de 6 m2 por kg y un precio de 1 euro por kg. La pintura del proveedor *B* tiene un precio de 1,2 euros por kg y un rendimiento de 8 m<sup>2</sup> por kg. Ningún proveedor le puede proporcionar más de 75 kg de pintura y el presupuesto máximo del pintor es de 120 euros. Calcúlese la cantidad de pintura que el pintor tiene que comprar a cada proveeedor para obtener el mínimo coste. Calcúlese dicho coste mínimo.

Ejercicio 2. (Puntuación máxima: 3 puntos) Se considera la función real de variable real definida por:

$$
f(x) = \begin{cases} 2x^2 - a & \text{si } x \le -1 \\ -3x^2 + b & \text{si } -1 < x < 1 \\ \log x + a & \text{si } x \ge 1 \end{cases}
$$

a) Calcúlense *a, b,* para que la función *f* sea continua en todos los puntos.

b) Para *a* = O, *b* = 3, represéntese gráficamente la función *f.*

c) Para  $a = 0, b = 3$ , calcúlese la integral definida  $\int_{-1}^{1} f(x) dx$ .

1-1 Nota.- La notación lag representa allogaritmo neperiano.

Ejercicio 3. (Puntuación máxima: 2 puntos) **Se consideran los siguientes sucesos:**

- **Suceso** *A: La economía de un cierto país* **está** *en recesión.*
- Suceso *B: Un indicador económico muestro que la economia de dicho pais está en recesión.*

Se sabe que

$$
P(A) = 0,005
$$
;  $P(B|A) = 0,95$ ;  $P(\overline{B|A}) = 0,96$ 

a) Calcúlese la probabilidad de que el indicador económico muestre que la economía del país no **está en recesión y además la economía del país esté en recesión.**

b) Calcúlese la probabilidad de que el indicador económico muestre que la economía del país **está en recesión.**

Nota.- La notación *A* representa al suceso complementario de *A.*

Ejercicio 4. (Puntuación máxima: 2 puntos)

Para estimar la media de una población con distribución normal de desviación típica igual a 5, se ha extraído una muestra aleatoria simple de tamaño 100, con la que se ha obtenido el intervalo de confianza (173,42; 175,56) para dicha media poblacional.

a) Calcúlese la media de la muestra seleccionada.

b) Calcúlese el nivel de confianza del intervalo obtenido.